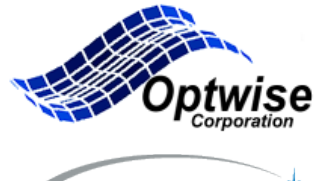

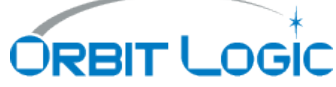

### **A Flexible Architecture for Creating Scheduling Algorithms as used in STK Scheduler**

Dr. William Fisher, Optwise Corporation

Ella Herz Orbit Logic Inc.

IWPSS 2013

## STK Scheduler Architecture

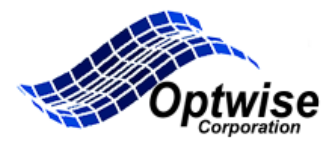

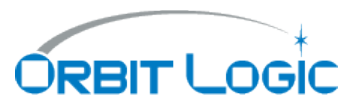

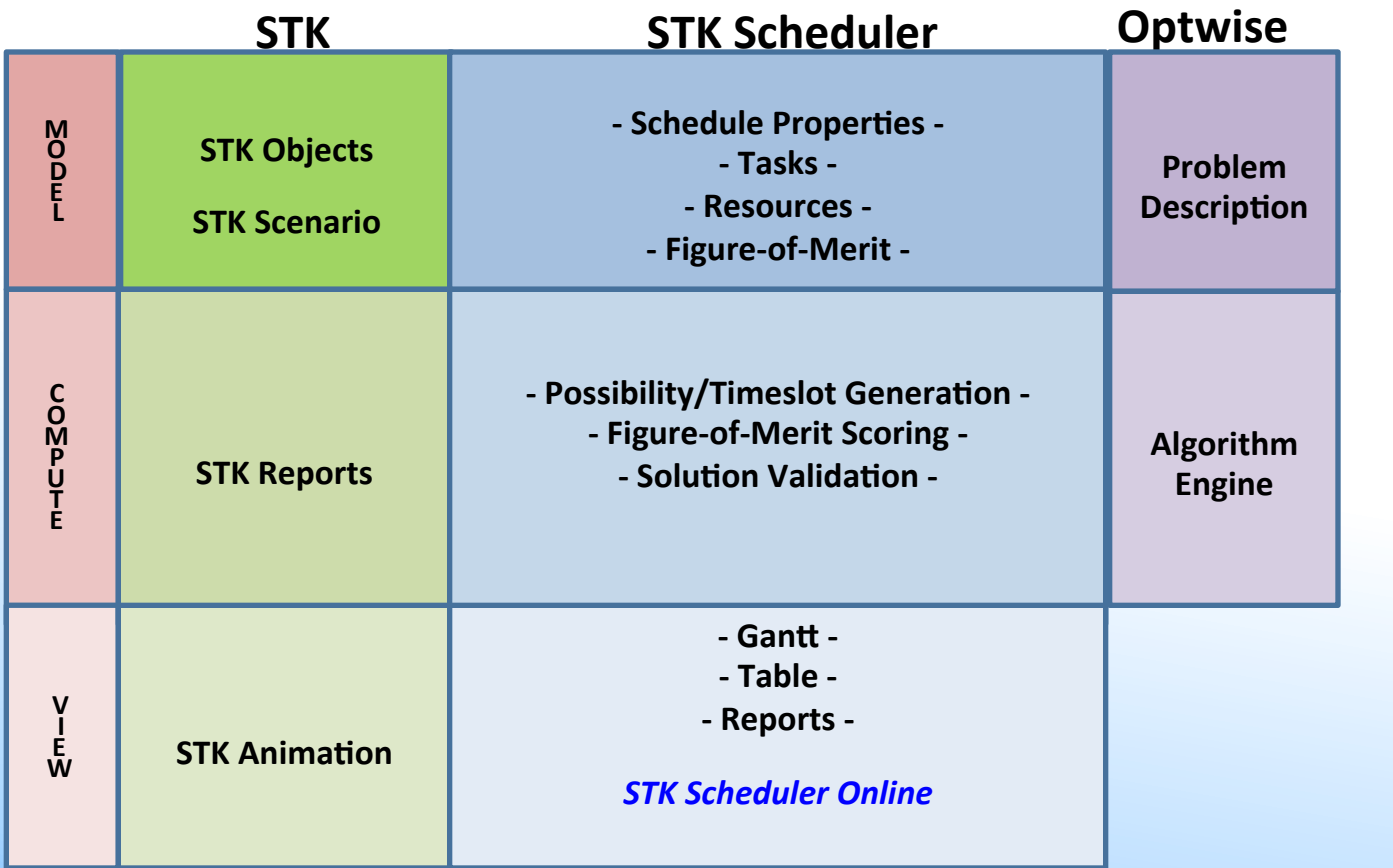

## **STK Scheduler Constraints**

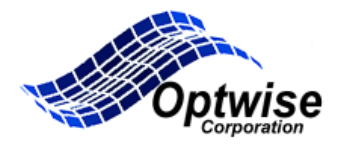

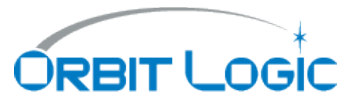

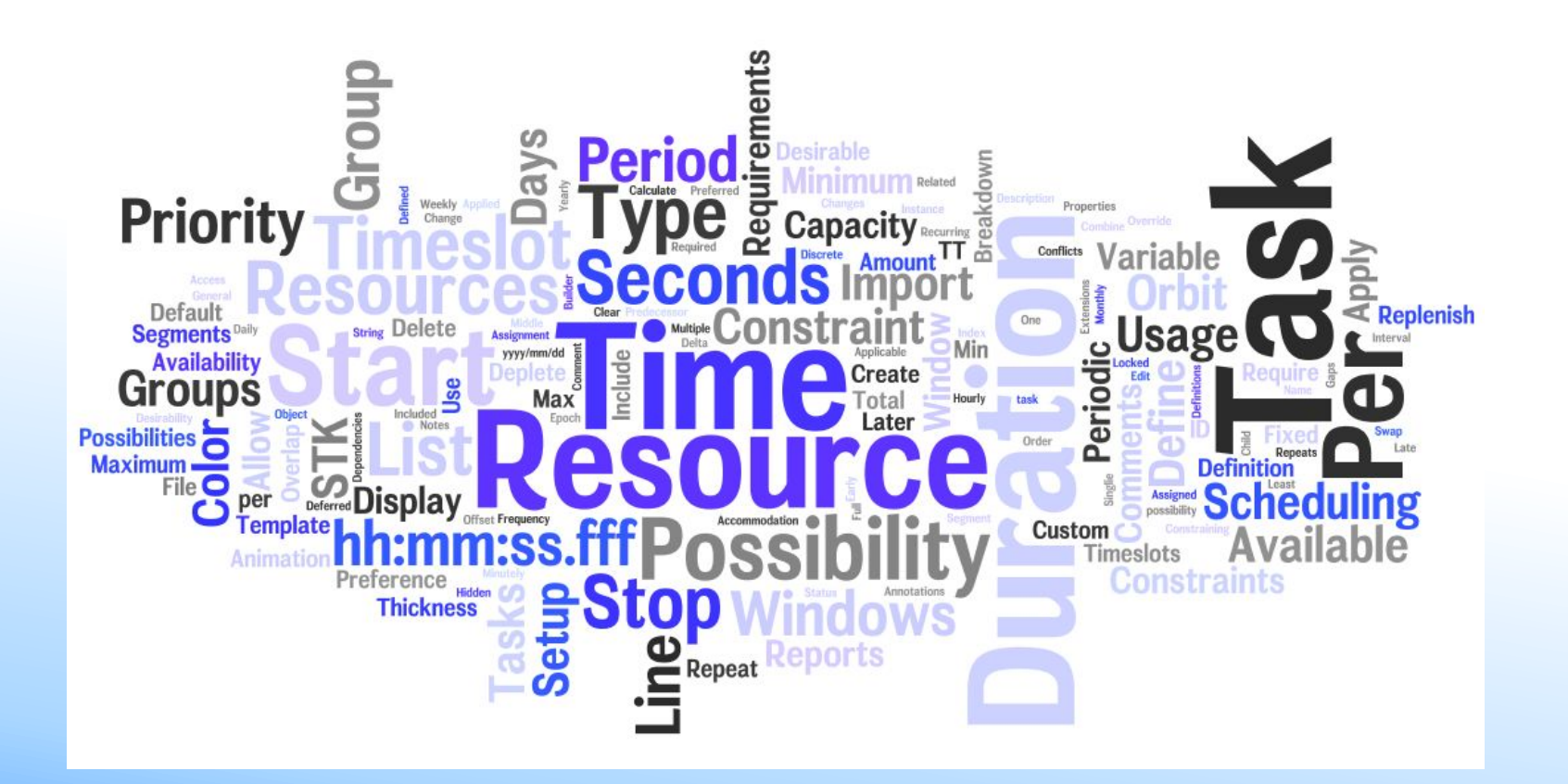

### Tasks and Time Slots

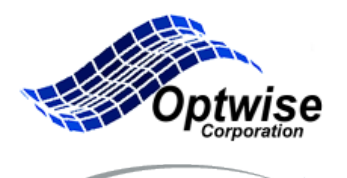

**ORBIT LOGIC** 

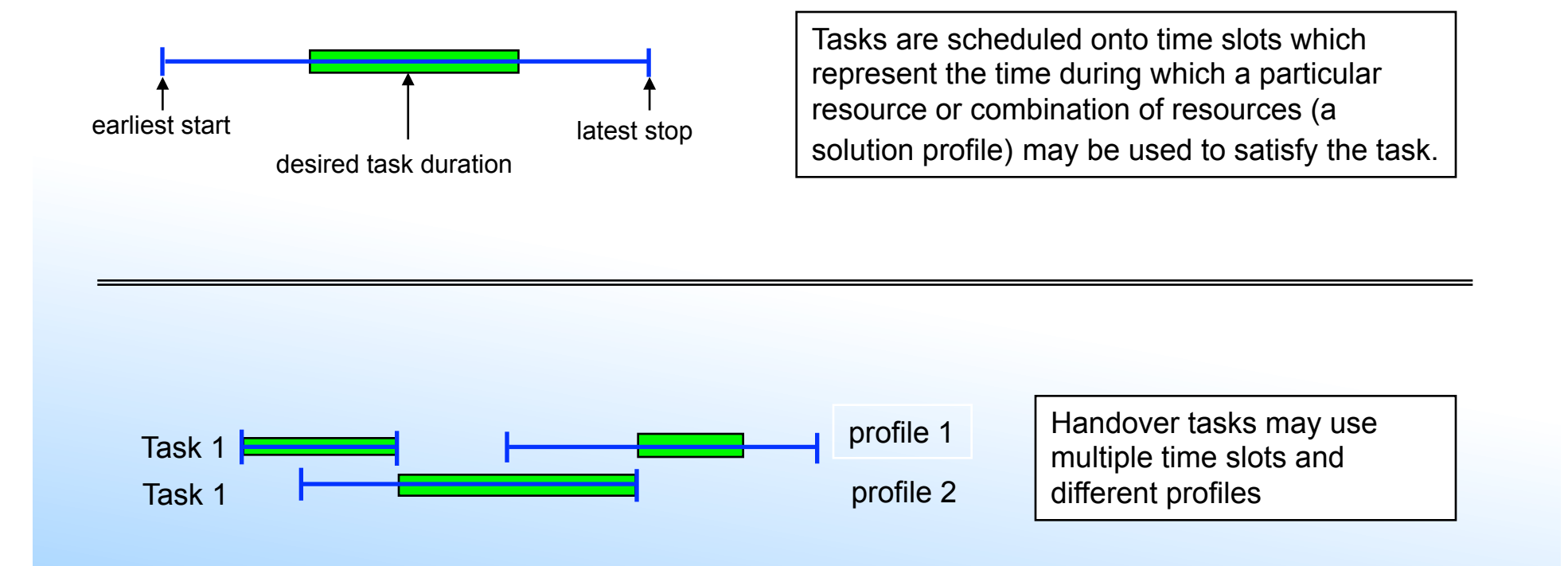

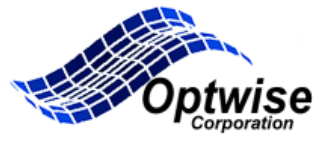

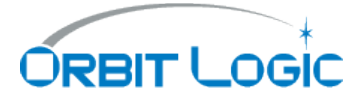

### Task (duration) Expansion

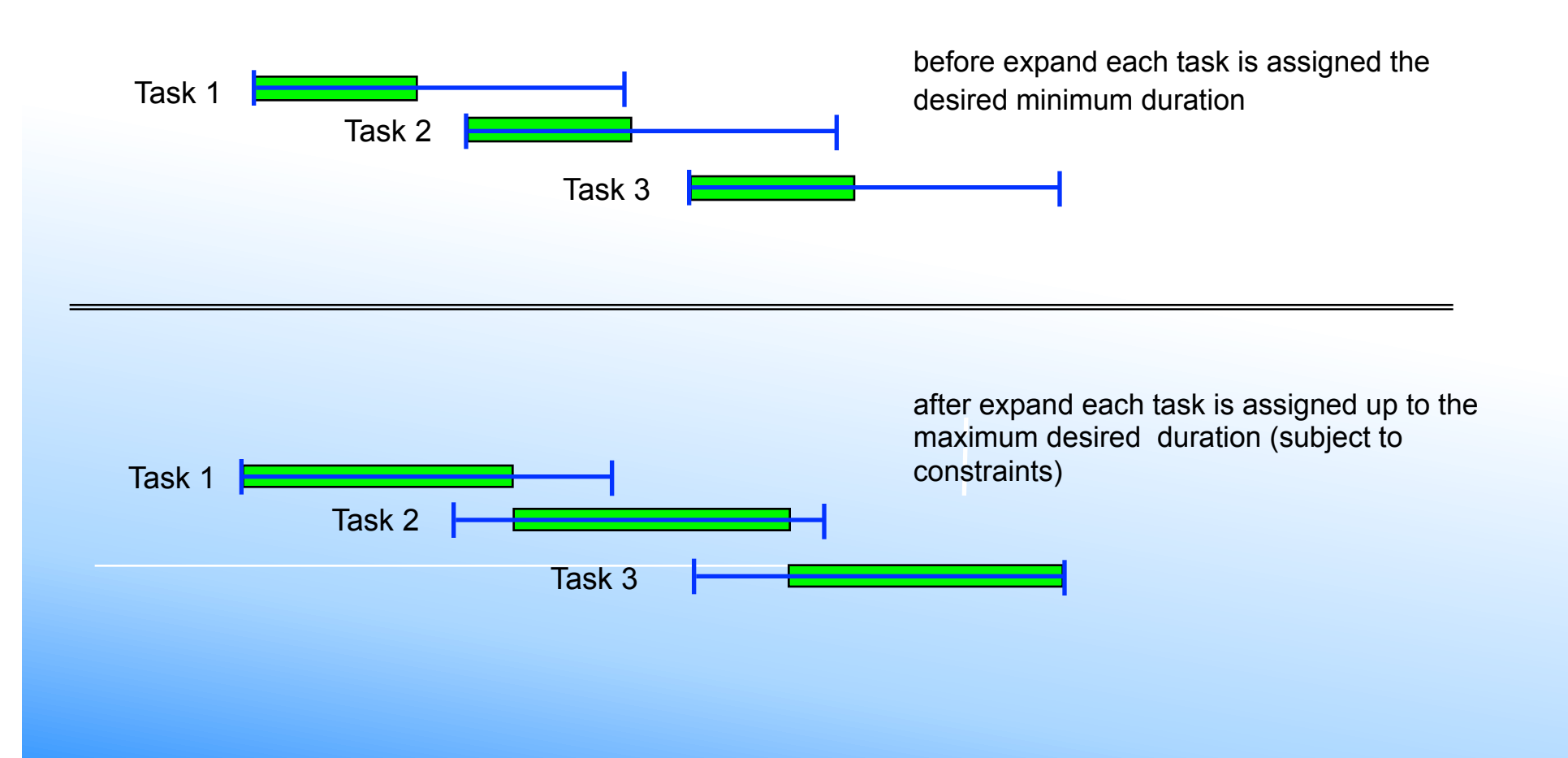

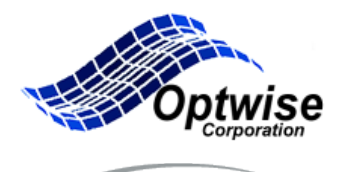

**ORBIT LOGIC** 

### Algorithms from 10,000 feet

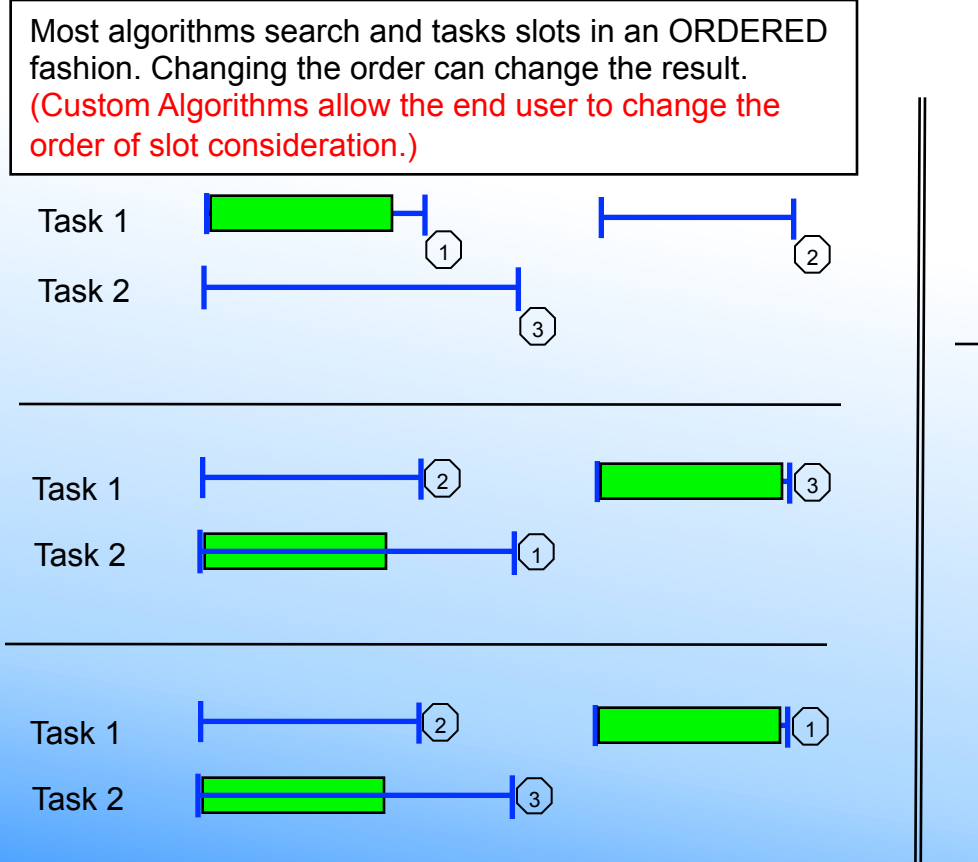

The neural algorithm uses a constraint driven global competition model to solve the schedule (The Neural Algorithm is not customizable) Iteration:  $100$  task1 sum =  $1.1$ Iteration: done task1 sum = 1.0 Task 1 Task 2 Task 1  $\overline{Task 2}$   $\overline{\phantom{1}}$  Iteration: 5 task1 sum = 0.10 Task 1 Task 2 Task 1  $\frac{1}{\sqrt{1-\frac{1}{2}}}\sqrt{1-\frac{1}{2}}$  Iteration: 900 task1 sum = 1.1 constraint feedback

### Figure of Merit Equation

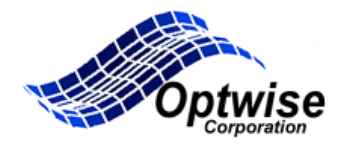

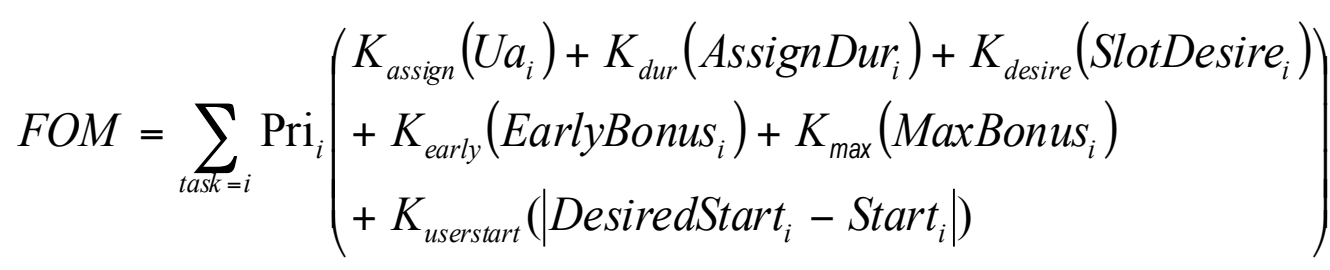

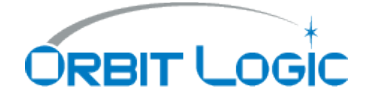

*UserFunc* +

 $Ua_i = 1$  : *assigned,* 0 *: unassigned* 

 $K_{dur}$  is used to adjust the relative weight of assignment times the duration. Thus tasks with longer durations will affect the FOM more than shorter ones.

 $K_{\text{decine}}$  is used to adjust the relative weight of desirability calculated for the final position of the task.

- $K_{\text{early}}$  is used to adjust the relative weight of the early bonus. The early bonus is 1.0 if the task was scheduled as early as possible and zero if as late as possible for that task. (linear)
- $K_{\text{Max}}$  is used to adjust the relative weight of the Max duration bonus. It is 1.0 if maximum duration is scheduled and 0 if minimum duration is scheduled. (linear)
- K<sub>userstart</sub> is used to adjust the relative weight of the userstart bonus. The userstart bonus is 1.0 if the task was scheduled as close to the desired user start and zero if far away as possible for that task.

*UserFunc* link to external user function. (dll)

 $K_{\text{assign}}$  is used to adjust the relative weight for assignment of at least minimum duration. This term is complementary to the next term.

## **Custom Algorithm Process**

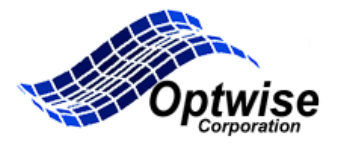

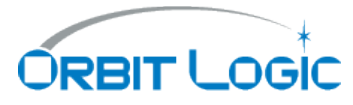

- The algorithm interface allows the user to control the presort, the randomization process for multiple runs, and the search process.
- There are over 10 different sort criteria.
- There are many options for controlling the search phase.

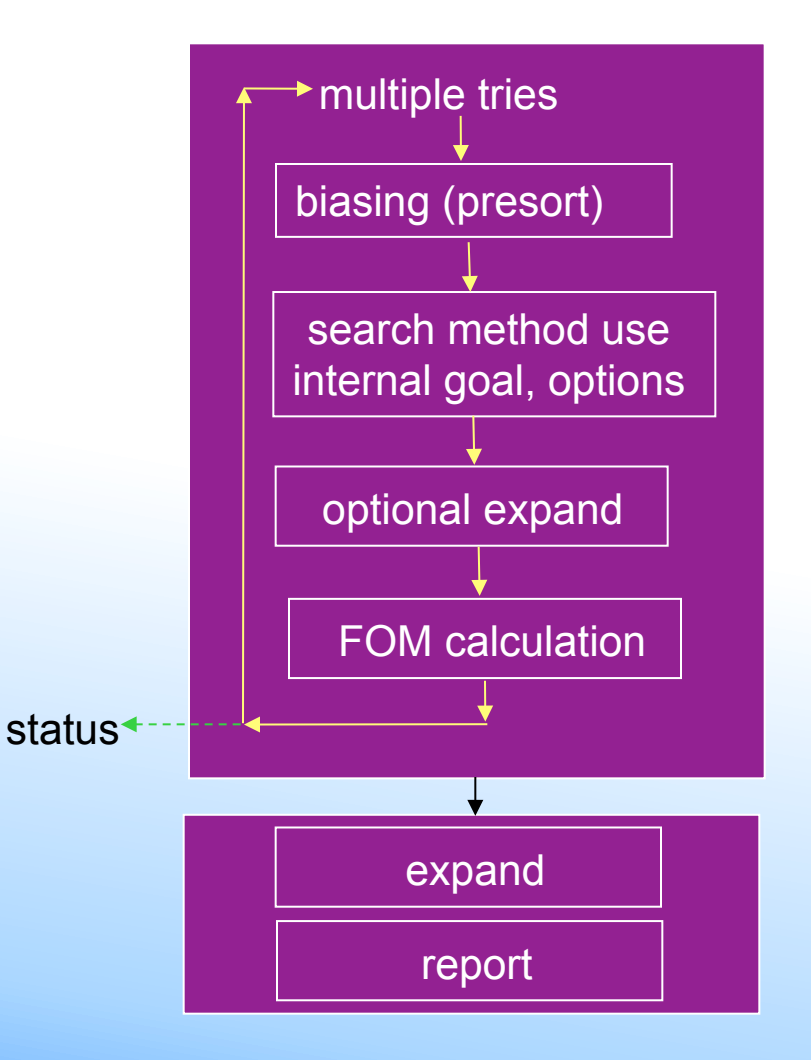

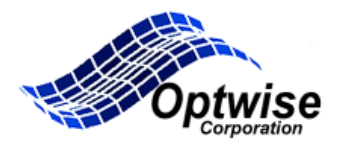

**ORBIT LOGIC** 

## Algorithm Description Strings

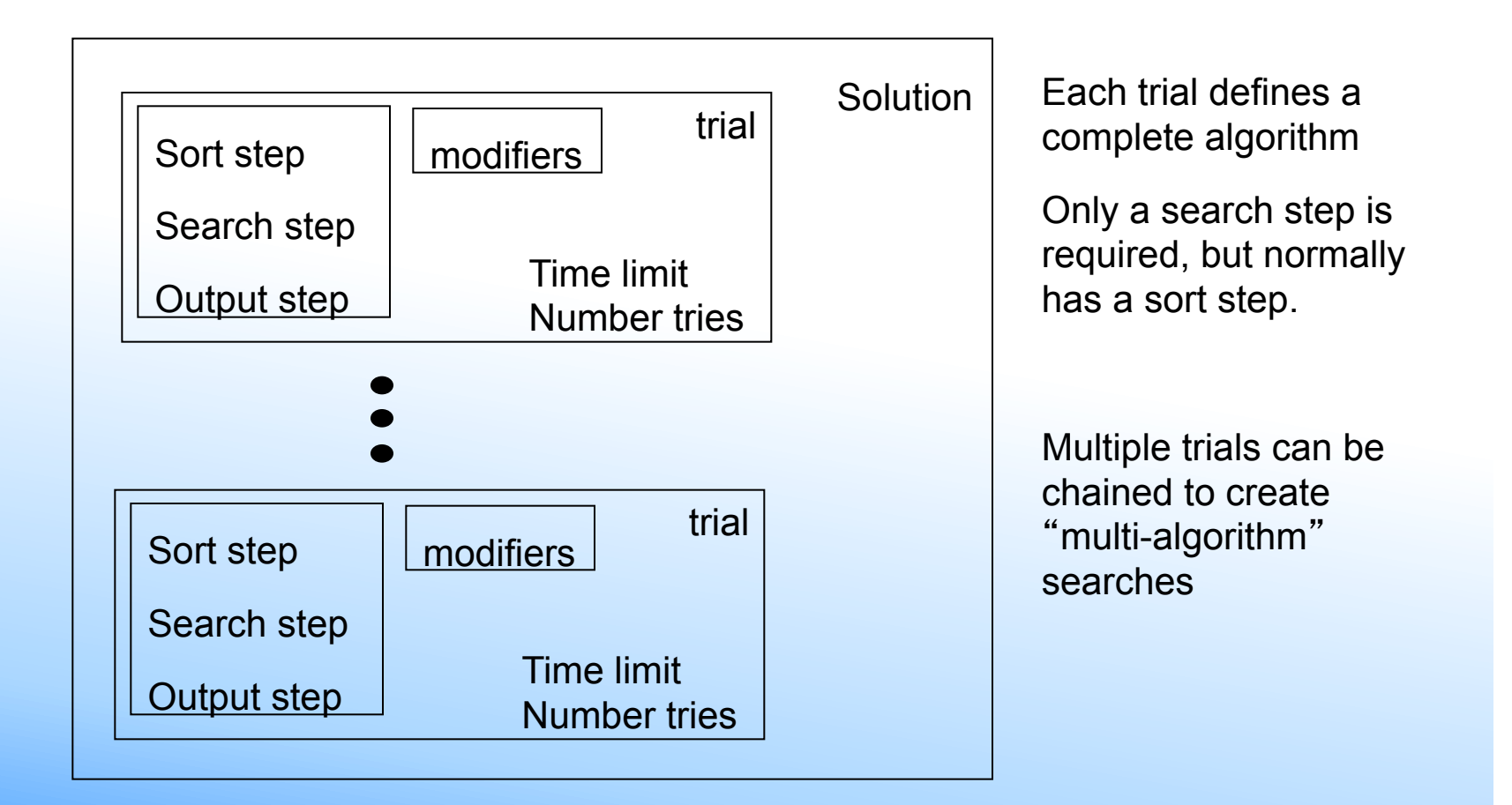

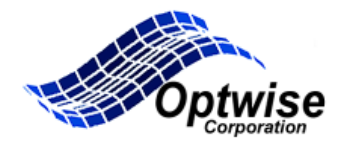

## **Building an Algorithm**

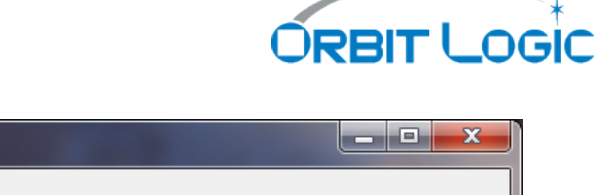

#### Algorithm Builder Trial Parameters **Current Solution** Sort Parameters (Optional) <? xml version='1.0' encoding='utf-8"?> <SolnProc> # of Sort Levels Sort 1 Sort 2 Sort 3  $<$ Trial $>$ **listA** slackDs1 None early Start D <step> Sort3(priorityA, taskSlotTimeA, rotateProfile) </step>  $\blacktriangle$ A list<sub>D</sub> 1 Sort Level desireA taskSlotTimeA <step> Search(ordered) </step> 2 Sort Levels desireD task Slot Time D oriority)  $\sqrt{T}$ rial> Ξ priorityD 3 Sort Levels **slackA** random </SoInProc> earlyStartA **slackD** E Iran Task earlyStartD slackDs1 otateProfi **ranProfile** Ξ **desireA** task Slot Time D desireD ranProfPerTask **slackA** ranSlot random Modifiers (Optional) **Add Trial** Expand Options Use External FOM C Expand After Each Task □ Use Greedy FOM C Expand After Each Try □ Use Multi Try in Priority Groups C Expand All Tasks at End □ Use Next Available Slot Expand Multi-Segment Tasks Up Front Use Priority Groups F Pre Assign and Expand Soft Tasks Search (Required)  $#$  of tries **Trial Output** # of tries is only valid if a random rdered  $\overline{30}$ 곡 sort or nueral search is applied (non lone deterministic) neural text Best DS1MPS xmlBest Time Limit (Seconds) textLast xmlLast  $\nabla$  Unlimited 60 곡 **Clear Solution** Save as XML file... Close

## Example Solution Strings

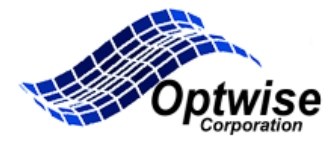

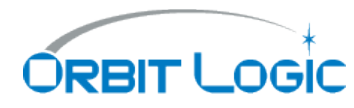

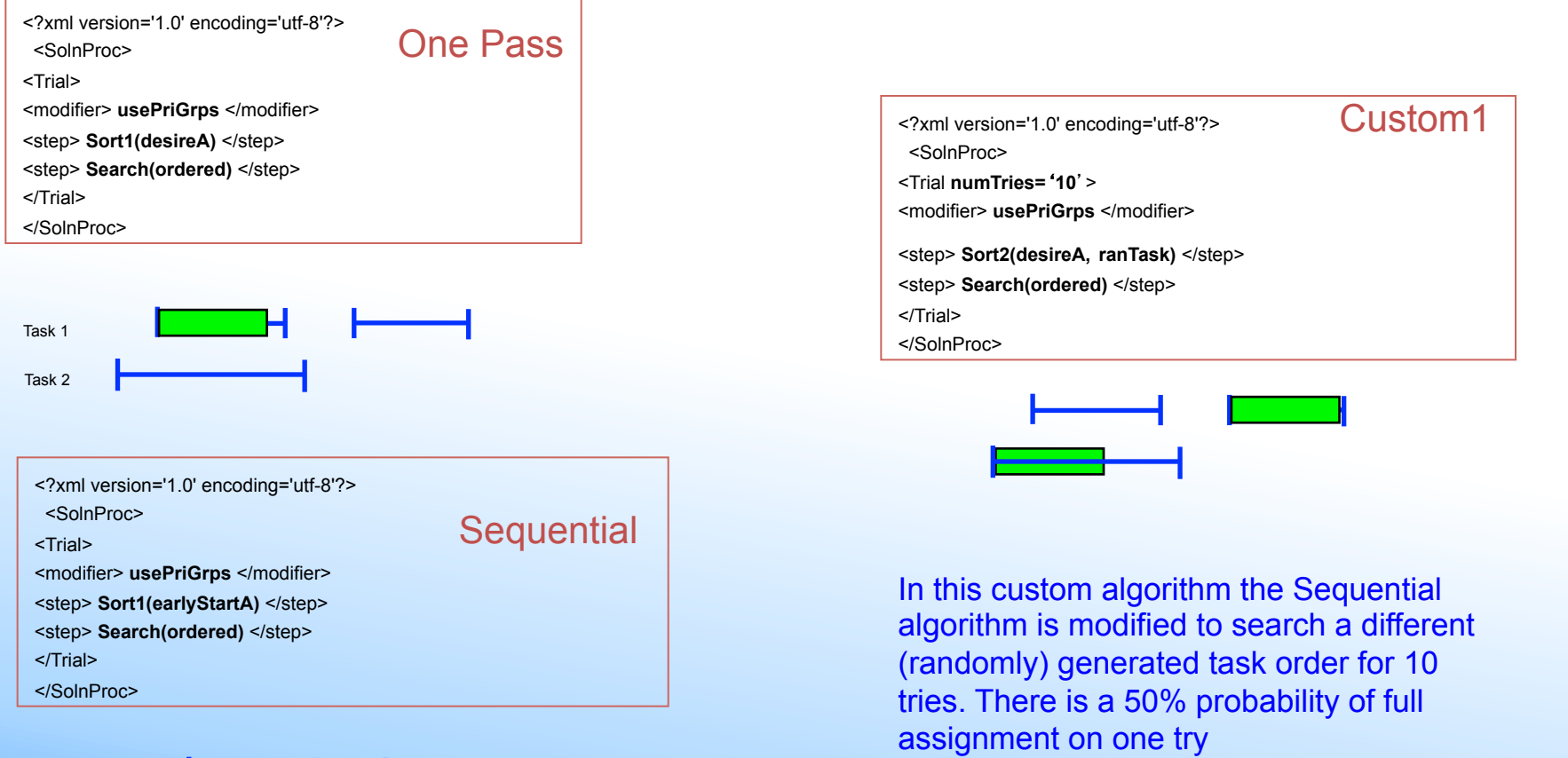

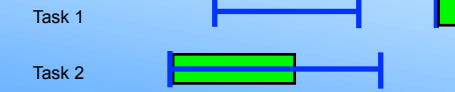

IWPSS 2013

### Regression Test Data

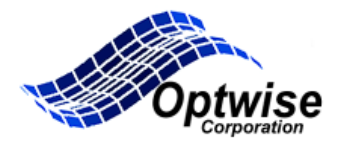

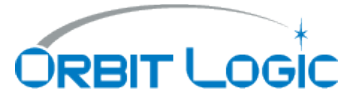

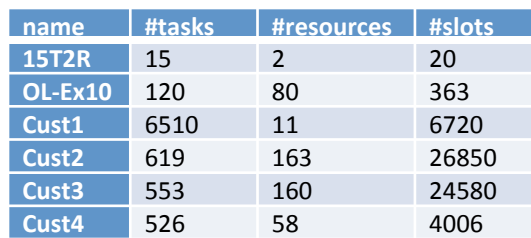

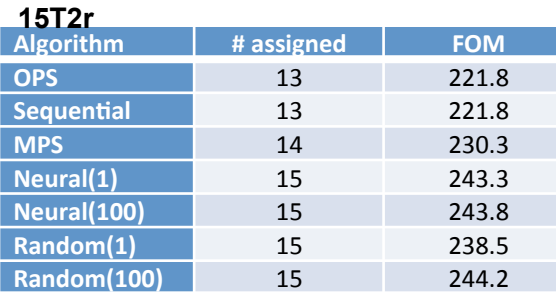

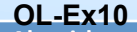

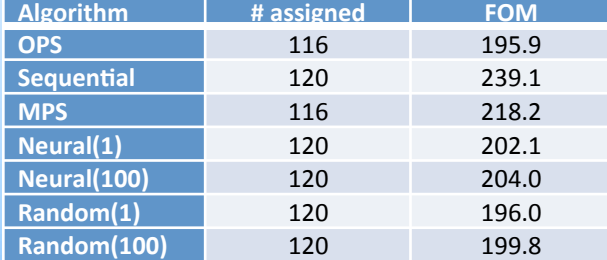

customer sample assignments

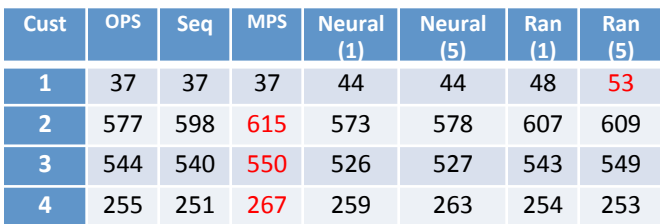

#### customer samples solution times

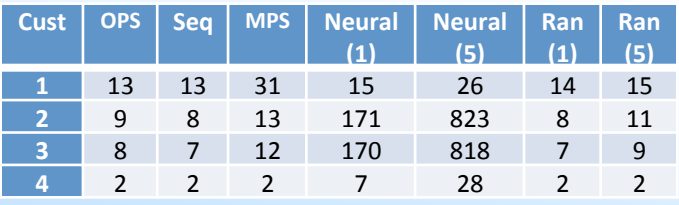

Largest problem to date was a 29,745 task, 33 resource, 24 hr. problem. It had 1,710,462 slots a 20,706 assignment solution was found in 161 seconds.

## Example Case Study

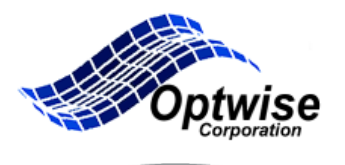

DRBIT

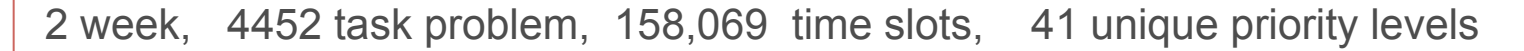

Primary goal: Assign highest priority tasks first if at all possible

Secondary goal: maximize assignment and match target resource usage. This goal is measured in a "User Grade spreadsheet calculation".

User Grade = 1 + (100\* A -1000\*B - C)/D, where

- $A = \sum$ (number of events over desired), (over tasks)
- $B = \sum$ number of events under desired), (over tasks)
- $C = \sum (individual resource usage penalty)$ , (over resources) and
- D =  $\sqrt{(501-pri)^*}$ number desired events). (a constant)

User Grade = 1 –(1000\* (number unassigned) – off-target resource penalty)/D (Notice that the user grade does not include a term to award priority assignments )

# Case Study

# Strategies

Create and use a custom algorithms Calculate an external User Grade after the fact

Use a custom Algorithm and or external FOM incorporating all or part of User grade to improve result

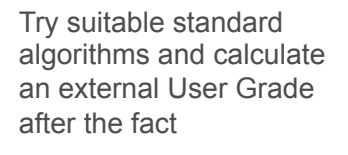

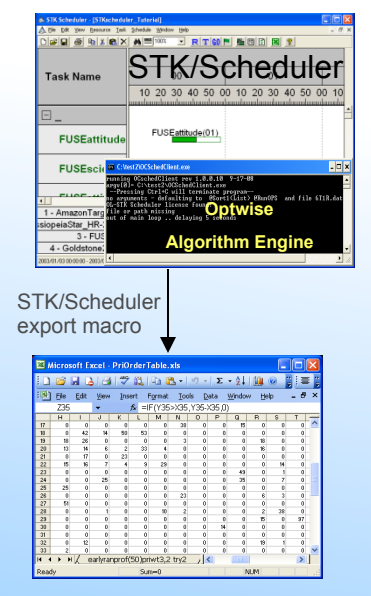

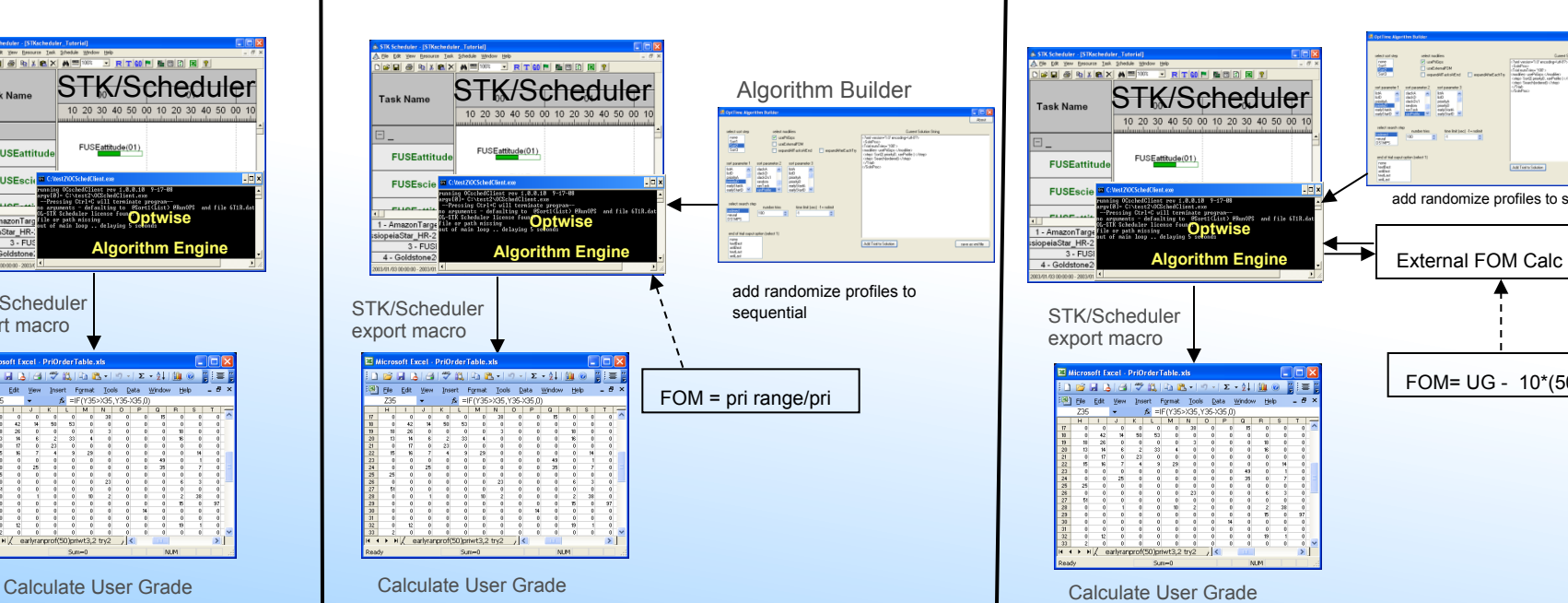

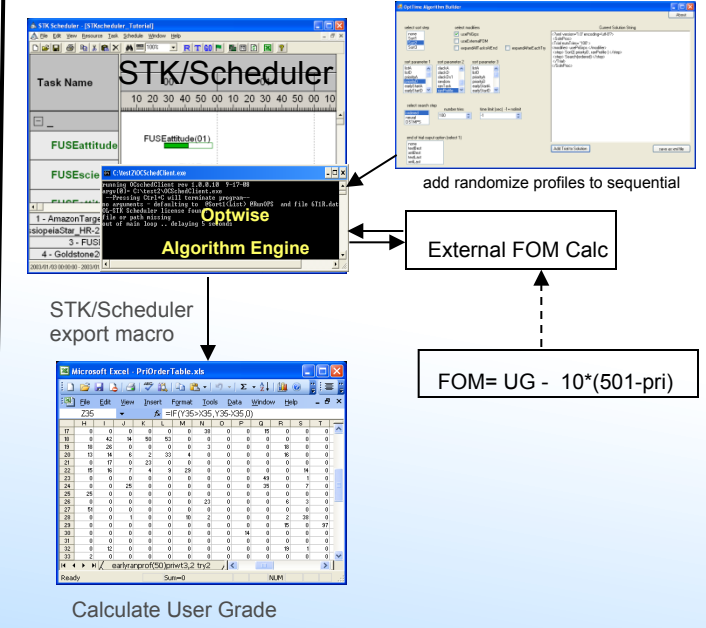

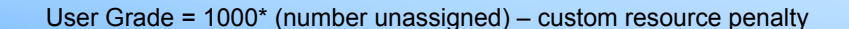

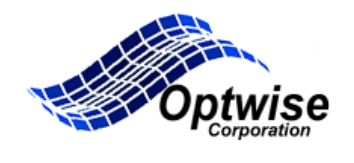

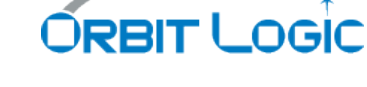

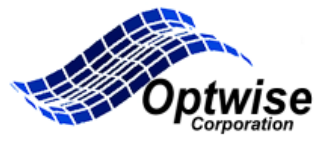

## Results Summary

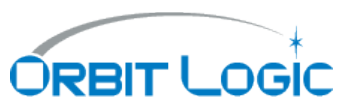

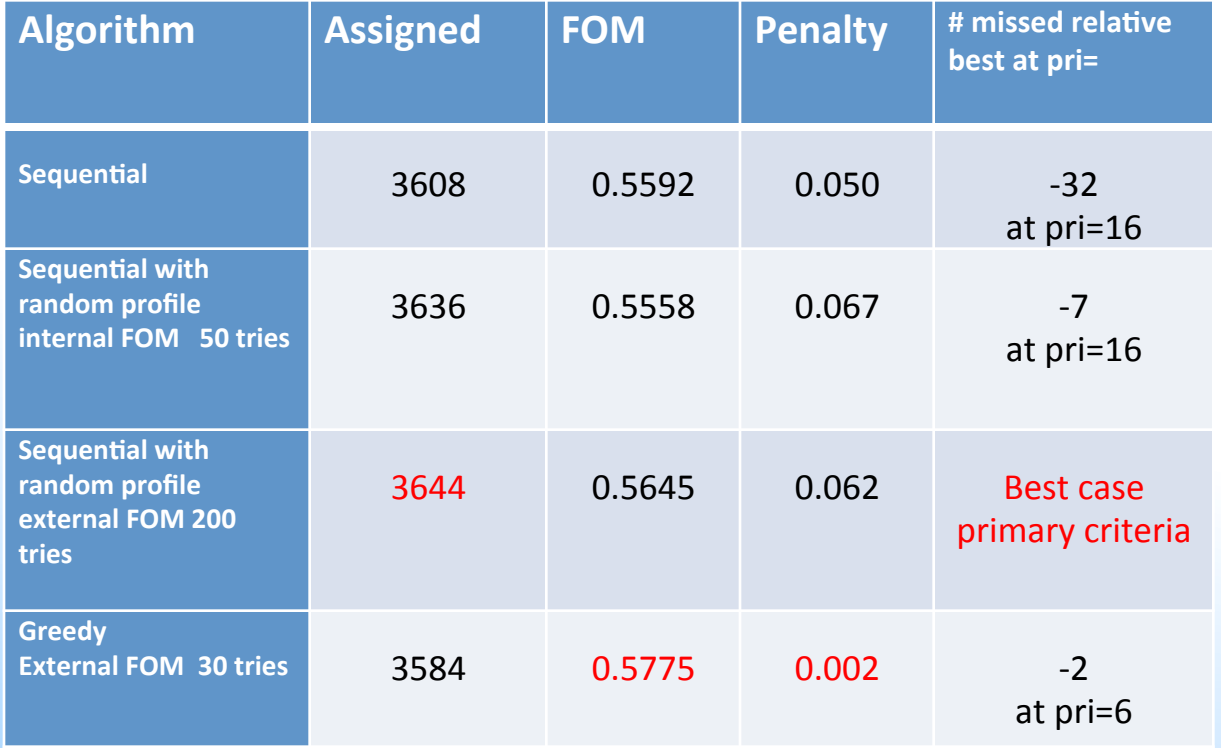

Solve times: 7 sec per try case1,2, 11 sec per try case 3 , case 4, greedy was over 300 sec/try. (64 bit Intel Core 2 2.13 GHz processor.)

### Take- away

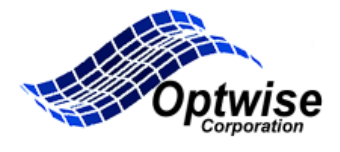

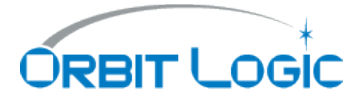

More than 10 years of operational experience has shown:

Users value predictability and speed of solution – Sequential, One Pass

Still tend to use total assignment instead of figure of merit

A flexible architecture is key to provide quick customer updates

**For more information contact**:

Dr. William Fisher **Ella Herz** 

fisher@optwise.com ella.herz@orbitlogic.com